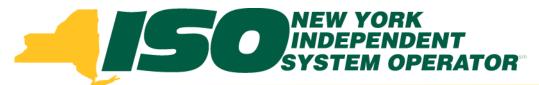

### Part 3 – DSASP Resource Enrollment in DRIS Demand Response Information System (DRIS) Training for March 2013 Deployment

### **Michael Lavillotti**

Product Business Analyst New York Independent System Operator

Tuesday, March 5<sup>th</sup>, 2013 09:00 AM – 12:00 PM

Thursday, March 14<sup>th</sup>, 2013 01:00 PM – 04:00 PM

Web Ex - Rensselaer, NY

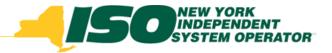

## **Training Topics**

- Part 1: Introduction to DRIS
  - DRIS User Requirements
  - User Privileges
  - Access to DRIS
- Part 2: DSASP Overview
- Part 3: DSASP Resource Enrollment in DRIS
  - Export Enrollment File
  - Import DSASP Resources
  - Resource Import Validations
  - Manage Import Results
- Part 4: DSASP Aggregations in DRIS
  - View DSASP Aggregations and Resources
  - DSASP Resource Enrollment Statuses
  - Manage DSASP Aggregations

- Part 5: DSASP Resource Registration for MIS
  - Export DSASP Resource Report from DRIS
  - Submit DSASP Registration Report
- Part 6: Submitted Aggregations in DRIS
  - View History of Submitted Aggregations
- Part 7: View DSASP Resource Enrollment in DRIS
- Part 8: Deployment
  - Additional Training Sessions
  - Deployment Activities

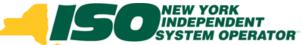

### Prerequisites to DSASP Resource Enrollment

- Prior to importing DSASP resources into DRIS, Market Participants must have completed the following:
  - Contact Member Relations
    - Register as a NYISO Customer
    - Register as a DSASP Provider
  - MIS
    - Have DRIS user privileges assigned by the MP organization MIS
       Administrator
  - DRIS
    - Assign a contact type of "Admin" for DSASP in DRIS

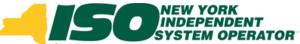

## Prerequisites to DSASP Resource Enrollment

- Contact Types
  - Assign a contact type of "Admin" for DSASP in DRIS

| Main  MP Resource SCR Performance Factors DR Event Mitigation Tables Notification DSASP  Assignments Contact Summary SCR SCR                                                                                                    |      |
|----------------------------------------------------------------------------------------------------|------|
|                                                                                                    |      |
|                                                                                                    |      |
|                                                                                                    |      |
| Contact Maintenance                                                                                                    |      |
| Demand N Toonse Information System Demand N Toonse Information System Demand N Toonse  |      |
| Hain - MP - Resource - SCR - Performance Factors - DR-Vent - Hillipation - Tables - Mouton - DSASP -                                                                                                    |      |
| Contact Details     Assignments       First Name:     Pirmary Phones:       Ext:     Assignments                                                                                                    |      |
| Las Tame Scondary Phone Et Et Et Et Et Et Et Et Et Et Et Et Et                                                                                                    |      |
| Street Address: Secondary Email:                                                                                                    |      |
| Suber Adversal Adversal Adve<br>Adversal Adversal Adversal Adversal Adversal Adversal Adversal Adversal Adversal Adversal Adversal Adversal Adve                                                                                                    |      |
| Zp Code: Last Update By: Construction of the service of the service of the servic |      |
|                                                                                                    |      |
| 2                                                                                                    |      |
|                                                                                                    |      |
|                                                                                                    |      |
| For more information on adding contacts, reference the 12/02/2010 DRIS Training Materials Slide Deck – "5 – Mar                                                                                                    | lage |
| Organization Contacts" Located at:                                                                                                    |      |
| http://www.nyiso.com/public/markets_operations/market_data/demand_response/index.jsp                                                                                                    |      |

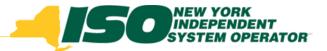

### **Enroll DSASP Resources**

- DSASP Resource enrollment in DRIS consists of:
  - Export the DSASP Enrollment Import file to use as template
  - Import the DSASP Enrollment Import file with resources added
    - DRIS will validate DSASP Resources
  - Review and possible action on resource import Exceptions
  - Review and possible action on resource enrollment requests

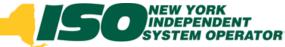

### **DSASP Enrollment Import File**

- Export import template or current enrollment data for DSASP Resources
  - Export blank import file or existing resources from DRIS
  - Download blank import file from NYISO website
    - <u>http://www.nyiso.com/public/markets\_operations/market\_da</u> <u>ta/demand\_response/index.jsp</u>

|                               |                                                                                              |                        |                                | Contact Us Siter                                                          | map Login        |
|-------------------------------|----------------------------------------------------------------------------------------------|------------------------|--------------------------------|---------------------------------------------------------------------------|------------------|
| -[50                          | For Market Participants Care                                                                 | ers at NYISO           | Services & Support             | Search                                                                    | Q                |
| About NYISO 🔻                 | Markets & Operations 🔻                                                                       | Planning For 1         | The Future 🔻 NYI               | 50's Media Room 🔻                                                         |                  |
|                               |                                                                                              |                        |                                |                                                                           |                  |
|                               |                                                                                              |                        |                                | Markets & Ope                                                             | erations         |
| Market Data                   | Domand Doon                                                                                  | noo Drog               | romo                           |                                                                           |                  |
| Market & Operational Data [+] | Demand Respo                                                                                 | inse Prog              | lams                           |                                                                           |                  |
| TCC                           |                                                                                              |                        |                                | se Program (EDRP), the ICAP Specia                                        |                  |
| ICAP                          | <ul> <li>Resources (SCR) program, the Da<br/>(DSASP).</li> </ul>                             | ly Ahead Demand Re     | sponse Program (DADRP) ar      | id the Demand Side Ancillary Service                                      | s Program        |
| Demand Response               | (Dahar).                                                                                     |                        |                                |                                                                           |                  |
| Ancilary Services             | Both the EDRP and SCR program                                                                | can be deployed in er  | nergy shortage situations to m | naintain the reliability of the bulk powe                                 | er grid. Both    |
| Interregional Data            |                                                                                              |                        |                                | and large power users. Companies                                          |                  |
| System Conditions             |                                                                                              |                        |                                | NYISO for reducing energy consump<br>nts are required to reduce power usa |                  |
|                               | their agreement are paid in advance                                                          |                        |                                | its are required to reduce power usa                                      | iye anu as part  |
| Services                      |                                                                                              |                        |                                |                                                                           |                  |
| Financial Services [+]        |                                                                                              |                        |                                | to bid their load reductions, or "nega                                    |                  |
| Customer Registration         | <ul> <li>Day-Ahead energy market as gene<br/>loads to effectively increase the an</li> </ul> |                        |                                | aid at the market clearing price. DADF                                    | RP allows flexib |
| Market Training [+]           | loads to ellectively increase the an                                                         | rount of supply in the | market and moderate prices.    |                                                                           |                  |
| Market Monitoring [+]         | The Demand Side Ancillary Service                                                            | es Program (DSASP)     | provides retail customers that | t can meet telemetry and other qualifi                                    | ication          |
| Reliability Compliance        |                                                                                              |                        |                                | nd/or Real-Time Market to provide Op                                      |                  |
|                               | Reserves and regulation service. S                                                           | Scheduled offers are p | aid the appropriate marketing  | g clearing price for reserves and/or re                                   | gulation.        |
| Support                       | 5000 M //                                                                                    |                        |                                |                                                                           |                  |
| Customer Support              | EDRP Mailbox »                                                                               |                        |                                |                                                                           |                  |
| Submit A Help Ticket          | Login to DRIS »                                                                              |                        |                                |                                                                           |                  |
| Documents                     |                                                                                              |                        |                                |                                                                           |                  |
| Tariffs                       |                                                                                              |                        |                                |                                                                           |                  |
| Manuals & Guides              | Demand Response Doc                                                                          | cuments & Reso         | ources                         |                                                                           |                  |
| Technical Bulletins           |                                                                                              |                        |                                |                                                                           |                  |
| Legal & Regulatory            | Demand Response                                                                              | Filter:                |                                |                                                                           | View Details     |
| Studies & Reports             | 🗄 🧰 Demand Response                                                                          | Titlet.                |                                |                                                                           | - Detais         |
|                               |                                                                                              | Туре                   | Document Name                  |                                                                           | Modified         |

# Prepare DSASP Enrollment Import File

From the Main Menu select Imports/Exports

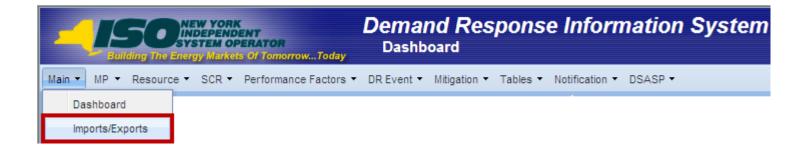

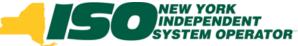

# Prepare DSASP Enrollment Import File DSASP Export File

- Select the current Capability Period
- Select the DSASP Resource Export from the Exports menu
- Select "Export" and choose to Save the export to use as the DSASP Enrollment import template

| Building The Energy Markets Of Tomorrow                                                                                                    | Demand Response Information System                                |
|----------------------------------------------------------------------------------------------------|-------------------------------------------------------------------|
| Main ▼ MP ▼ Resource ▼ SCR ▼ Performance                                                                                                    | Factors • DR Event • Mitigation • Tables • Notification • DSASP • |
| Capability Period: Winter 2012-2013                                                                                                    | Display                                                           |
| Imports SCR Resource Imports EDRP Resource Import DSASP Resource Import Resource Auction Sales Event Response                                                  | MP: Market Participant                                            |
| Exports     SCR Resource Exports     EDRP Resource Export     DSASP Resource Export     UCAP Worksheet     Energy Payments     Aggregation Performance Factors | Export  as Excel 2007 as CSV                                      |
| Aggregation UCAP Summary Export                                                                                                    | Export                                                            |

## DSASP Resource Enrollment Import File

- Header Rows
  - Effective Date = 04/01/13 (current date)
  - Program Type = DSASP
- Required Fields
  - Dependent on Resource Type and Aggregation Type

| Effective<br>Date=04/01/2013& |        |            |      |                                       |                       |          |           |       |          |           |                         |
|-------------------------------|--------|------------|------|---------------------------------------|-----------------------|----------|-----------|-------|----------|-----------|-------------------------|
| PROGRAM=DSASP&                |        |            |      |                                       |                       |          |           |       |          |           |                         |
| Deseures ID                   |        | TO Account | 7000 | Transmission<br>Owner<br>Abbreviation |                       | Street 2 | City      | State | 7in Code | Generator | Generator<br>Name Plate |
| Resource ID                   | Name   | Num        | Zone | Appreviation                          | Street                | Street 2 | City      | State | Zip Code | Type ID   | Rating                  |
|                               | Name 1 | R564867431 | С    | RGE                                   | 123 Pine Mill Rd      |          | Rochester | NY    | 14626    |           |                         |
| 22222222                      | Name 2 | T963498552 | F    | NMP                                   | 564 4th Ave Extension |          | Albany    | NY    | 12210    |           |                         |

|               |             |             |          |          |            |            | Summer     | Summer     | Winter     | Winter     |               |
|---------------|-------------|-------------|----------|----------|------------|------------|------------|------------|------------|------------|---------------|
| DSASP         | Aggregation | Aggregation | Response |          | Spinning & |            | Subscribed | Subscribed | Subscribed | Subscribed | Direct        |
| Authorization | ID          | Туре        | Туре     | Spinning | Regulation | Non - Sync | Load kW    | Gen kW     | Load kW    | Gen kW     | Communication |
| Y             |             | 2           | С        | Y        | N          | N          | 800        | 0          | 800        | 0          | Y             |
| Y             | 1001        | 2           | С        | N        | Y          | N          | 800        | 0          | 800        | 0          | Y             |

# DSASP Resource Enrollment Data – Existing Fields

- DSASP Resource Enrollment Import fields which correspond to existing fields in the SCR and/or EDRP programs
  - Resource ID
  - Resource Name
  - TO Account Number
  - Zone
  - TO Abbreviation
  - Street
  - Street 2
  - City

- State
- Zip Code
- Generator Type ID
- Generator Name Plate Rating
- Aggregation ID
- Response Type

# DSASP Resource Enrollment Data – New Data Required

- Additional DSASP Resource Enrollment Import fields specific to the DSASP program
  - DSASP Authorization
  - Aggregation Type
  - DSASP Product(s)
  - Seasonal Load Reduction Capability (Winter and Summer)
  - Seasonal Generator Output (Winter and Summer)
  - Direct Communication

# DSASP Resource Enrollment Data – New Data Defined

### DSASP Authorization

- Format: Must be Y or N
- Acknowledgement of agreement between individual resource and Market Participant

### Aggregation Type

- Format: Must be 1, 2, 3 or 4
- Aggregation Type corresponds to aggregation resource count and Market Product

# DSASP Resource Enrollment Data – Eligibility by Response Type

- DSASP Response Type and Product Mix
  - Dependent on Response Type of a resource
  - Resources which meet criteria may participate in allowed product types either individually or as part of a group
  - Type C Resources may participate in all three product categories
    - Spinning, Non-Synchronous, Regulation
  - Type B and Type G Resources may only participate in the Non-Synchronous product category

# DSASP Resource Enrollment Data – Market Products

- Spinning
  - Format: Y or N, if Y, other product categories must be labeled N
- Spinning & Regulation
  - Format: Y or N, if Y, other product categories must be labeled N
  - NPCC A-06 "Operating Reserve Criteria" was approved on 7/17/2007 to reflect:
    - Interruptible load eligible for synchronous reserve
    - Behind the fence generation eligible for non-synchronous reserve
    - No DSASP Resource connected to behind the meter generation of any kind is eligible for Spinning Reserves or Regulation
- Non-Sync
  - Format: Y or N, if Y, other product categories must be labeled N
  - Curtailment and/or eligible behind-the-meter Local Generator as demand response (Response Types B, C or G)

# DSASP Resource Enrollment

| Building The Energy Markets Of TomorrowToday       | Deman<br>Dashbo |              | pons     | e Information Sy                                      | stem |
|----------------------------------------------------|-----------------|--------------|----------|-------------------------------------------------------|------|
| Main • MP • Resource • SCR • Performance Factors • | DR Event 🔻      | Mitigation 🝷 | Tables 🔻 | Notification - DSASP -                                |      |
|                                                    |                 |              | Tran     | erator Types<br>smission Loss Factors<br>( Load Hours |      |
| duct/Aggregation Types                             | e               |              | DSA      | SP Product/Aggregation Types                          | 1    |

- DSASP Product/Aggregation Types
  - The following table illustrates which Aggregation Type ID value to assign each resource, depending on Response Type, whether the DSASP Resource is an Individual Resource or a group of resources and desired DSASP Product Category

| Aggregation            | ggregation Types |     |                       |              |          |                          |          |  |  |  |  |  |  |  |
|------------------------|------------------|-----|-----------------------|--------------|----------|--------------------------|----------|--|--|--|--|--|--|--|
|                        |                  | Der | mand Side<br>Response | Product type |          |                          |          |  |  |  |  |  |  |  |
| Aggregation<br>Type ID | Description      | в   | с                     | G            | Spinning | Spinning &<br>Regulation | Non-Sync |  |  |  |  |  |  |  |
| 1                      | Individual       | N   | Y                     | N            | Y        | Y                        | Y        |  |  |  |  |  |  |  |
| 2                      | Group            | N   | Y                     | Ν            | Y        | Y                        | N        |  |  |  |  |  |  |  |
| 3                      | Group            | Y   | Y                     | Y            | N        | N                        | Y        |  |  |  |  |  |  |  |
| 4                      | Individual       | Y   | N                     | Y            | N        | N                        | Y        |  |  |  |  |  |  |  |

Data

# DSASP Resource Enrollment Data – Load and Generation

- Summer & Winter Subscribed Load kW
  - Format: Numeric, kW
  - Values based on Response Type:
    - B: Must be greater than or equal to zero
    - C: Must be greater than zero
    - G: Must be null or zero

#### Summer & Winter Subscribed Gen kW

- Format: Numeric, kW
- Values based on Response Type:
  - B: Must be greater than zero, no greater than Name Plate Rating
  - C: Must be null or zero
  - G: Must be greater than zero, no greater than Name Plate Rating

# DSASP Resource Enrollment Data – Load and Generation

- Summer & Winter Subscribed Load and Subscribed Generation kW
  - Validation of an individual Demand Side Resource into DRIS does not require values for both Capability Periods
  - Qualification of the Aggregate DSASP Resource requires greater than 1 MW of reduction capability for BOTH seasons

# DSASP Resource Enrollment Data – Communication Type

- Direct Communication
  - Format: Y or N
  - Represents the communication path of Resource/Aggregator with the NYISO
  - Y = Direct Communication with NYISO
  - N = Communication with NYISO through Transmission Owner
  - Must have same response for all resources within same aggregation

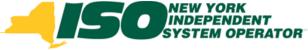

### **Import DSASP Enrollment** File

- From the Main Menu select Imports/Exports
  - Select the current Capability Period
  - Select the DSASP Resource Import from the Imports menu
  - Browse for the DSASP Enrollment Import file
  - Select "Import"

| Suilding The Energy Markets of Tomorrow                                                                                                    | Demand Response Information System                                |
|----------------------------------------------------------------------------------------------------|-------------------------------------------------------------------|
| Main • MP • Resource • SCR • Performance                                                                                                    | Factors • DR Event • Mitigation • Tables • Notification • DSASP • |
| Capability Period Winter 2012-2013 💌                                                                                                    | Display                                                           |
| Imports     SCR Resource Imports     EDRP Resource Import     DSASP Resource Import     Resource Auction Sales     Event Response                                                             | DSASP Resource File: Select a file Browse                         |
| E Exports<br>SCR Resource Exports<br>EDRP Resource Export<br>DSASP Resource Export<br>UCAP Worksheet<br>Energy Payments<br>Aggregation Performance Factors<br>Aggregation UCAP Summary Export | Ready                                                             |

# **DSASP Resource Data**

- Example file: Subsequent Exports & Imports
  - If a value is known and not being changed, it must be populated

| Effective<br>Date=04/01/2013& |          |              |      |              |                       |          |           |       |          |           |            |
|-------------------------------|----------|--------------|------|--------------|-----------------------|----------|-----------|-------|----------|-----------|------------|
| Date-04/01/20130              |          |              |      |              |                       |          |           |       |          |           |            |
| PROGRAM=DSASP&                |          |              |      |              |                       |          |           |       |          |           |            |
|                               |          |              |      | Transmission |                       |          |           |       |          |           | Generator  |
|                               | Resource | TO Account   |      | Owner        |                       |          |           |       |          | Generator | Name Plate |
| Resource ID                   | Name     | Num          | Zone | Abbreviation | Street                | Street 2 | City      | State | Zip Code | Type ID   | Rating     |
| 11111111                      | Name 1   | R564867431   | С    | RGE          | 123 Pine Mill Rd      |          | Rochester | NY    | 14626    |           |            |
| 22222222                      | Name 2   | T963498552   | F    | NMP          | 564 4th Ave Extension |          | Albany    | NY    | 12210    |           |            |
| 33333333                      | Name 3   | T111963459   | J    | NMP          | 1064 19th St.         |          | Brooklyn  | NY    | 11230    | 4         | 800        |
| 4444444                       | Name 4   | R357814337   | С    | RGE          | 54 Allen St.          |          | Rochester | NY    | 14626    |           |            |
| 55555555                      | Name 5   | T468473589   | F    | NMP          | 63-584 North Main     |          | Albany    | NY    | 12210    |           |            |
| 66666666                      | Name 6   | T111934863   | J    | NMP          | 1574 4th St.          |          | Manhattan | NY    | 11230    | 4         | 1000       |
| 77777777                      | Name 7   | T93728569723 | E    | NMP          | 2 Hills Ct            |          | Elmira    | NY    | 14903    |           |            |

|               |             |             |          |          |            |            | Summer     | Summer     | Winter     | Winter     |               |
|---------------|-------------|-------------|----------|----------|------------|------------|------------|------------|------------|------------|---------------|
| DSASP         | Aggregation | Aggregation | Response |          | Spinning & |            | Subscribed | Subscribed | Subscribed | Subscribed | Direct        |
| Authorization | ID          | Туре        | Туре     | Spinning | Regulation | Non - Sync | Load kW    | Gen kW     | Load kW    | Gen kW     | Communication |
| Y             | 1000        | 2           | С        | Y        | N          | N          | 800        | 0          | 800        | 0          | Y             |
| Y             | 1001        | 2           | С        | N        | Y          | N          | 800        | 0          | 800        | 0          | Y             |
| Y             | 1002        | 3           | В        | N        | N          | Y          | 500        | 500        | 500        | 500        | Y             |
| Y             | 1000        | 2           | С        | Y        | N          | N          | 600        | 0          | 600        | 0          | Y             |
| Y             | 1001        | 2           | С        | N        | Y          | N          | 700        | 0          | 700        | 0          | Y             |
| Y             | 1002        | 3           | В        | N        | N          | Y          | 900        | 700        | 900        | 700        | Y             |
| Y             | 1003        | 1           | С        | N        | Y          | N          | 2300       | 0          | 2300       | 0          | Y             |

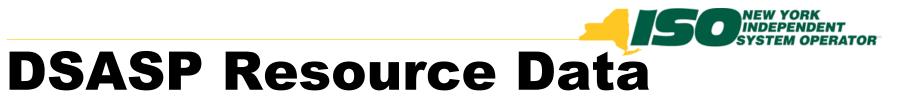

- Example file: Subsequent Exports & Imports
  - Aggregation ID may be left blank on Import, when switching aggregations for a resource
    - All other corresponding resource data must match new Aggregation Type

| Effective<br>Date=04/01/2013& |        |            |      |                       |                  |          |           |       |          |        |                         |
|-------------------------------|--------|------------|------|-----------------------|------------------|----------|-----------|-------|----------|--------|-------------------------|
| PROGRAM=DSASP&                |        |            |      |                       |                  |          |           |       |          |        |                         |
| Decourse ID                   |        | TO Account | 7    | Transmission<br>Owner | Street           | Street 2 | City      | Ctata |          |        | Generator<br>Name Plate |
| Resource ID                   | Name   | Num        | Zone | Abbreviation          | Street           | Street 2 | City      | State | Zip Code | турето | Rating                  |
| 11111111                      | Name 1 | R564867431 | С    | RGE                   | 123 Pine Mill Rd |          | Rochester | NY    | 14626    |        |                         |

|               |             |             |          |          |            |            | Summer     | Summer     | Winter     | Winter     |               |
|---------------|-------------|-------------|----------|----------|------------|------------|------------|------------|------------|------------|---------------|
| DSASP         | Aggregation | Aggregation | Response |          | Spinning & |            | Subscribed | Subscribed | Subscribed | Subscribed | Direct        |
| Authorization | ID          | Туре        | Туре     | Spinning | Regulation | Non - Sync | Load kW    | Gen kW     | Load kW    | Gen kW     | Communication |
| Y             |             | 3           | С        | Ν        | N          | Y          | 800        | 0          | 800        | 0          | Y             |

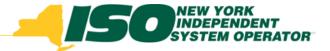

### **Import Results**

- After importing DSASP resources into DRIS, Market Participants have the following options to view their import results:
  - Import Summary Table
    - Displayed after every Import
  - Import File Activity Table
    - Updated after every Import

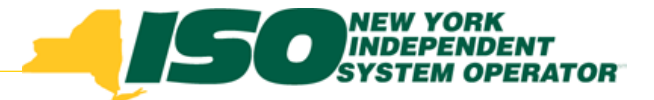

### **Import Results**

#### Import Summary Table

Displayed after every import

| Summary        |                  |                  |                                  |   |           |                      | ×        |                                |
|----------------|------------------|------------------|----------------------------------|---|-----------|----------------------|----------|--------------------------------|
|                |                  |                  |                                  |   |           |                      |          |                                |
| Import Type:   | DSASP_RESOURCE   |                  | Record Count:                    | 7 |           |                      |          |                                |
| File Name:     | DSASP_RESOURCE   | 01-19-2013.xk    | Records Added:                   | 0 |           |                      |          |                                |
| Start Time:    | 01/18/2013 13:24 | :04              | Records Exception:               | 0 |           |                      |          |                                |
| End Time:      | 01/18/2013 13:24 | :08              | Records Pending:                 | 0 |           |                      |          |                                |
|                |                  |                  | Records Potential<br>Mitigation: | 0 |           |                      |          |                                |
|                |                  |                  | Records Payment:                 | 0 |           |                      |          |                                |
|                |                  |                  | Records No Change:               | 7 |           |                      |          |                                |
|                |                  |                  |                                  |   |           |                      |          |                                |
| Message        |                  |                  |                                  |   |           |                      |          |                                |
| Import Failure |                  |                  |                                  |   |           |                      | <u>_</u> |                                |
|                |                  |                  |                                  |   |           |                      |          |                                |
|                |                  |                  |                                  |   |           |                      | ~        | _                              |
| Exceptions     |                  |                  |                                  |   |           |                      |          | Option to<br>export<br>results |
| Field Name     | Field Value      | Exception Code   |                                  |   | Unique Id |                      | _        |                                |
| Contact        |                  | Please add an DS | SASP Admin                       |   | Contact   |                      |          | export                         |
| Message        |                  | Import Failure   |                                  |   | Message   |                      |          | re oulto                       |
|                |                  |                  |                                  |   |           |                      |          | results                        |
|                |                  |                  |                                  |   |           |                      |          | 1                              |
|                |                  |                  |                                  |   |           |                      |          |                                |
|                |                  |                  |                                  |   |           |                      |          |                                |
| I Page         | 1 of 1   🕨 🕅     | 2                |                                  |   |           | Displaying 1 - 2 of: | a Excel  |                                |

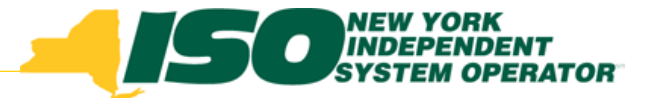

## **Import Results**

#### Import History Table

Updated after every Import

| Building The Ener                                                                                                    | EW YORK<br>IDEPENDENT<br>STEM OPERATOR<br>Gy Markets Of TomorrowToday                                                                                          | Demand Response I                                                                                                    | nformation Sy                                                                                                    | stem                                                                                                    |                                                   |                               |                                        |                                                       |                                                                       |           |                                |
|----------------------------------------------------------------------------------------------------|----------------------------------------------------------------------------------------------------|----------------------------------------------------------------------------------------------------|----------------------------------------------------------------------------------------------------|----------------------------------------------------------------------------------------------------|---------------------------------------------------|-------------------------------|----------------------------------------|-------------------------------------------------------|-----------------------------------------------------------------------|-----------|--------------------------------|
| bserver 🕶 MP 💌 Resour                                                                                                    | ce 🔹 SCR 👻 Performance Factor                                                                                                    | s • DR Event • Mitigation • Tables •                                                                                                    | Notification · DSASP ·                                                                                                    |                                                                                                    |                                                   |                               |                                        |                                                       |                                                                       |           |                                |
| Capability Period: Winter                                                                                                    | r 2012-2013 Y Display                                                                                                    |                                                                                                    |                                                                                                    |                                                                                                    |                                                   |                               |                                        |                                                       |                                                                       |           |                                |
| ∃ Imports                                                                                                    |                                                                                                    |                                                                                                    |                                                                                                    |                                                                                                    |                                                   |                               |                                        |                                                       |                                                                       |           |                                |
| E Exports<br>SCR Resource Exports<br>EDRP Resource Export<br>DSASP Resource Export<br>DR Summary<br>Resource Responses to<br>Energy Payments<br>Performance Factors<br>Aggregation UCAP Sun<br>ICAP Equivalent of Res<br>Potential Unreported S<br>Energy Over Performan | rt<br>o Event<br>nce Factors<br>mmary Export<br>Jource Ucap Sold<br>Shutdown                                                                                   |                                                                                                    |                                                                                                    |                                                                                                    | D                                                 | )ispla;                       | •                                      | Ор<br>ex                                              | of 12 Ex<br>Dtion<br>portici<br>cep                                   | n to<br>t |                                |
|                                                                                                    |                                                                                                    |                                                                                                    |                                                                                                    |                                                                                                    |                                                   |                               |                                        |                                                       |                                                                       | 2         |                                |
| nport History                                                                                                    |                                                                                                    |                                                                                                    |                                                                                                    |                                                                                                    |                                                   |                               |                                        |                                                       |                                                                       | ٢         |                                |
| port History<br>ort Type MP                                                                                                    | 5                                                                                                    | File Name                                                                                                    | Import Start Date Im                                                                                                    | port End Date Count                                                                                                    |                                                   | Records<br>Exception          | Records Pending                        | Records Re<br>Energy Po                               | ecords<br>tential<br>No Change                                        | ٢         |                                |
| ort Type MF                                                                                                    | o<br>Market Parlicipant Nam e                                                                                                    | File Name<br>DSASP_RESOURCE_01-28-2013_B                                                                                                    |                                                                                                    |                                                                                                    |                                                   |                               | Records Pending                        | Records Re<br>Energy Po                               | ecords<br>tential No Channe                                           | ~         |                                |
| ort Type MP<br>SASP_RESOURCE SASP_RESOURCE                                                                                                    |                                                                                                    | DSASP_RESOURCE01-28-2013_B<br>DSASP_RESOURCE01-28-2013_B                                                                                                    | 01/28/2013 15:08:45 01<br>01/28/2013 15:06:32 01                                                                                                    | V/28/2013 15:08:47                                                                                                    | t Added                                           |                               | Records Pending                        | Records Re<br>Energy Po                               | ecords<br>tential<br>No Change                                        | ٢         |                                |
| INT Type MF<br>BASP_RESOURCE<br>SASP_RESOURCE<br>SASP_RESOURCE                                                                                                    | Market Partic ipant Nam e<br>Market Partic ipant Nam e<br>Market Partic ipant Nam e                                                                            | DSASP_RESOURCE01-28-2013_B<br>DSASP_RESOURCE01-28-2013_B<br>DSASP_RESOURCE01-28-2013_B                                                                                                    | 01/28/2013 15:08:45 01<br>01/28/2013 15:06:32 01<br>01/28/2013 15:01:31 01                                                                                                    | 28/2013 15:08:47<br>1/28/2013 15:06:34<br>1/28/2013 15:01:34                                                                                            | t Added<br>5 4<br>5 0<br>5 0                      | Exception<br>1<br>5           | Records Pending                        | Records Re<br>Energy Po<br>Payment Mit<br>0<br>0<br>0 | teords<br>tential<br>ligation<br>0 0                                  | ٢         |                                |
| rt Type MF<br>SASP_RESOURCE SASP_RESOURCE<br>SASP_RESOURCE SASP_RESOURCE                                                                                                    | Market Partic ipant Nam e<br>Market Partic ipant Nam e<br>Market Partic ipant Nam e<br>Market Partic ipant Nam e                                               | DSASP_RESOURCE_01-28-2013_B<br>DSASP_RESOURCE_01-28-2013_B<br>DSASP_RESOURCE_01-28-2013_B<br>DSASP_RESOURCE_01-28-2013(2)                                                                 | 01/28/2013 15:08:45 01<br>01/28/2013 15:06:32 01<br>01/28/2013 15:01:31 01<br>01/28/2013 15:01:31 01                                                                               | V28/2013 15:08:47<br>V28/2013 15:06:34<br>V28/2013 15:06:34<br>V/28/2013 15:01:34<br>V/28/2013 14:32:35                                                 | t Added<br>5 4<br>5 0<br>5 0<br>5 4               | Exception<br>1<br>5<br>5<br>0 | Records<br>Pending<br>0<br>0<br>0<br>1 | Records<br>Energy<br>Payment<br>0<br>0<br>0<br>0      | teords<br>fential<br>gation<br>0 0<br>0 0<br>0 0<br>0 0<br>0 0<br>0 0 | ~         |                                |
| INT Type MF<br>SASP_RESOURCE SASP_RESOURCE<br>SASP_RESOURCE SASP_RESOURCE SASP_RESOURCE SASP_RESOURCE                                                                                                    | Market Participant Nam e<br>Market Participant Nam e<br>Market Participant Nam e<br>Market Participant Nam e<br>Market Participant Nam e                       | DSASP_RESOURCE_01-28-2013_B<br>DSASP_RESOURCE_01-28-2013_B<br>DSASP_RESOURCE_01-28-2013_D<br>DSASP_RESOURCE_01-28-2013(2)<br>DSASP_RESOURCE_01-28-2013(2)                                 | 01/28/2013 15:08:45 01<br>01/28/2013 15:06:32 01<br>01/28/2013 15:06:32 01<br>01/28/2013 15:01:31 01<br>01/28/2013 14:32:32 01<br>01/28/2013 14:29:53 01                           | port End Date Count<br>1/28/2013 15:08:47<br>1/28/2013 15:06:34<br>1/28/2013 15:01:34<br>1/28/2013 14:32:35<br>1/28/2013 14:29:53                       | t Added<br>5 4<br>5 0<br>5 0<br>5 4<br>5 4<br>5 0 | Exception<br>1<br>5<br>5<br>0 | Records Pending 0<br>0                 | Records Pe<br>Payment 0<br>0<br>0<br>0<br>0<br>0      | teords<br>tential<br>No Change<br>0 0<br>0 0                          | ~         |                                |
| ht Type MF<br>SASP_RESOURCE<br>SASP_RESOURCE<br>SASP_RESOURCE<br>SASP_RESOURCE<br>SASP_RESOURCE<br>SASP_RESOURCE                                                                                                    | Market Participant Name<br>Market Participant Name<br>Market Participant Name<br>Market Participant Name<br>Market Participant Name<br>Market Participant Name | DSASP_RESOURCE_01-28-2013_B<br>DSASP_RESOURCE_01-28-2013_B<br>DSASP_RESOURCE_01-28-2013_B<br>DSASP_RESOURCE_01-28-2013(2)<br>DSASP_RESOURCE_01-28-2013(2)<br>DSASP_RESOURCE_01-28-2013(2) | 01/28/2013 15:08:45 01<br>01/28/2013 15:06:32 01<br>01/28/2013 15:01:31 01<br>01/28/2013 15:01:31 01<br>01/28/2013 14:32:32 01<br>01/28/2013 14:29:53 01<br>01/28/2013 14:26:01 01 | port End Date Count<br>//28/2013 15:08:47<br>//28/2013 15:06:34<br>//28/2013 15:01:34<br>//28/2013 14:32:35<br>//28/2013 14:29:53<br>//28/2013 14:29:01 | t Added<br>5 4<br>5 0<br>5 0<br>5 4               | Exception<br>1<br>5<br>5<br>0 | Records<br>Pending<br>0<br>0<br>0<br>1 | Records<br>Energy<br>Payment<br>0<br>0<br>0<br>0      | teords<br>fential<br>gation<br>0 0<br>0 0<br>0 0<br>0 0<br>0 0<br>0 0 | K         |                                |
| ANT Type MF<br>SASP_RESOURCE<br>SASP_RESOURCE<br>SASP_RESOURCE<br>SASP_RESOURCE<br>SASP_RESOURCE<br>SASP_RESOURCE<br>SASP_RESOURCE                                                                                                    | Market Participant Nam e<br>Market Participant Nam e<br>Market Participant Nam e<br>Market Participant Nam e<br>Market Participant Nam e                       | DSASP_RESOURCE_01-28-2013_B<br>DSASP_RESOURCE_01-28-2013_B<br>DSASP_RESOURCE_01-28-2013_D<br>DSASP_RESOURCE_01-28-2013(2)<br>DSASP_RESOURCE_01-28-2013(2)                                 | 01/28/2013 15:08:45 01<br>01/28/2013 15:06:32 01<br>01/28/2013 15:01:31 01<br>01/28/2013 15:01:31 01<br>01/28/2013 14:32:32 01<br>01/28/2013 14:29:53 01<br>01/28/2013 14:26:01 01 | port End Date Count<br>1/28/2013 15:08:47<br>1/28/2013 15:06:34<br>1/28/2013 15:01:34<br>1/28/2013 14:32:35<br>1/28/2013 14:29:53                       | t Added<br>5 4<br>5 0<br>5 0<br>5 4<br>5 4<br>5 0 | Exception<br>1<br>5<br>5<br>0 | Records<br>Pending<br>0<br>0<br>0<br>1 | Records Pe<br>Payment 0<br>0<br>0<br>0<br>0<br>0      | teords<br>fential<br>gation<br>0 0<br>0 0<br>0 0<br>0 0<br>0 0<br>0 0 | ~         | laving 1 - 12 of 12 Export Exc |

© 2013 New York Independent System Operator, Inc. All Rights Reserved.

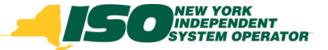

### **DSASP Resource Data**

- Import Summary and History Table Fields
  - Record Count
    - Total Resource records in file
  - Records Added
    - Total new Resource records added to DRIS
  - Records Exception
    - Total records which did not pass Validation
  - Records Pending
    - Total records requiring review by NYISO
  - Records Potential Mitigation
    - Does not pertain to DSASP
  - Records Payment
    - Does not pertain to DSASP
  - Records No Change
    - Total records whose state did not change, whether or not they currently exist in DRIS

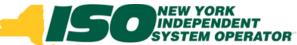

# DRIS Dashboard Display for DSASP

|                                                          | mand Response Information System                    |                     |
|----------------------------------------------------------|-----------------------------------------------------|---------------------|
| Main ▼ MP ▼ Resource ▼ SCR ▼ Performance Factors ▼ DR Ev | vent ▼ Mitigation ▼ Tables ▼ Notification ▼ DSASP ▼ |                     |
| SCR                                                      | EDRP                                                | DSASP               |
| Capability Period:                                       | Capability Period:                                  | Enrollment Requests |
| Auction Month:                                           | Month:                                              | Pending: 0          |
| Enrollment Requests                                      | Enrollment Requests                                 | Approved: 0         |
| Pending: 0                                               | Pending: 0                                          | Denied: 0           |
| Approved: 0                                              | Approved: 0                                         | Cancelled: 0        |
| Denied: 0                                                | Denied: 0                                           | View Requests       |
| Cancelled: 0                                             | Cancelled: 0                                        | Qualified MWs       |
| View Requests                                            | View Requests                                       | Summer:             |
| Enrollments                                              | Enrollments                                         | Winter:             |
| Under Review: 0                                          | Under Review: 0                                     | vviicei.            |
|                                                          |                                                     |                     |
| Aggregation Requests                                     |                                                     |                     |
| Pending: 0                                               |                                                     |                     |
| Approved: 0                                              |                                                     |                     |
| Denied: 0                                                |                                                     |                     |
| Cancelled: 0                                             |                                                     |                     |
| View Requests                                            |                                                     |                     |

# DRIS Dashboard for DSASP – Descriptions

- Enrollment Requests
  - Pending
    - Count of all Pending Requests displayed for Monitored Fields or Duplicate
      Enrollments
  - Approved
    - Count of Enrollment Requests with a status of Approved, in the last 30 days
  - Denied
    - Count of Enrollment Requests with a status of Denied, in the last 30 days
  - Cancelled
    - Count of Enrollment Requests with a status of Cancelled, in the last 30 days

#### Qualified MWs

- Summer
  - MP specific count of DSASP MWs for the Summer Capability Period
- Winter
  - MP specific count of DSASP MWs for the Winter Capability Period

# DRIS Dashboard for DSASP – View Requests

Navigates to Resource Enrollment Requests
 Screen

| DSASP             |      |
|-------------------|------|
| — Enrollment Requ | ests |
| Pending:          | 0    |
| Approved:         | 0    |
| Denied:           | 0    |
| Cancelled:        | 0    |
| View Requests     |      |
| — Qualified MWs — |      |
| Summer:           |      |
| Winter:           |      |
|                   |      |

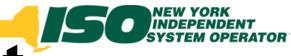

## Resource Enrollment Requests

- Search Criteria
  - MP Name
  - Resource ID
  - Capability Period
  - Program
  - Month
  - Status
  - Submittal From Date

| Building The Energy Markets Of TomorrowToday     | Demand Response Information System<br>Resource Enrollment Requests                                                                |   |
|--------------------------------------------------|----------------------------------------------------------------------------------------------------|---|
| Main • MP • Resource • SCR • Performance Factors | s ▼ DR Event ▼ Mitigation ▼ Tables ▼ Notification ▼ DSASP ▼                                                                       |   |
|                                                  |                                                                                                    |   |
| MP Name:                                         | Resource ID:       Capability Period:       Program:       DSASP       V         Month:       Status:       Pending       Display | • |

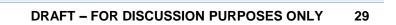

|            | DINEW YORK<br>INDEPENDENT<br>SYSTEM OPERATOR<br>ding The Energy Markets Of TomorrowToday | Demand Response Information System                      |
|------------|------------------------------------------------------------------------------------------|---------------------------------------------------------|
| ain ▼ MP ▼ | Resource  SCR  Performance Factors Capability Period Enrollments Monthly Enrollments     | DR Event • Mitigation • Tables • Notification • DSASP • |
|            | Monthly Details Enrollment Requests                                                      |                                                         |

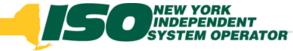

## **Enrollment Requests**

### Pending for Monitored Fields

• A Resource has been imported with either conflicting data or values which need to be manually reviewed

### Pending for Duplicate Enrollments

 A Resource has been imported by a Market Participant while already being currently enrolled with a different Market Participant

### Enrollment Request Statuses

- Pending Awaiting decision by NYISO
- Approved Pending decision approved by NYISO
- Denied Pending decision denied by NYISO
- Canceled Action taken by MP to withdraw Pending

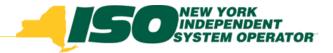

### **Monitored Fields**

- Street
- City
- State
- Zip Code
- Generator Type ID

- Generator Name Plate Rating
- Response Type
- Direction Communication

Location:

http://www.nyiso.com/public/webdocs/markets\_operations/documents/Manuals\_and\_Guides/ Guides/User\_Guides/DRIS\_User\_Guide.pdf

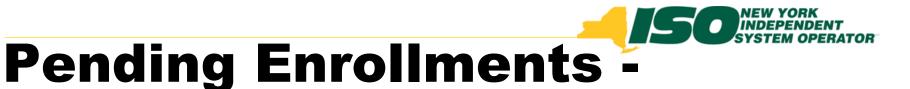

### Summary

- Select a specific resource to view Monitored Field details
- View status of Pending Enrollment

| Building The                         | NEW YOR<br>INDEPEN<br>SYSTEM C | RK<br>IDENT<br>DPERATOR<br>ets Of TomorrowToday | Demand Re<br>Resource Enr |                            |                                  | matior                      | n Syste             | em       |                             |                   |                 |                          |                        |
|--------------------------------------|--------------------------------|-------------------------------------------------|---------------------------|----------------------------|----------------------------------|-----------------------------|---------------------|----------|-----------------------------|-------------------|-----------------|--------------------------|------------------------|
| Main - MP - Resour                   | ce 🔻 SCR 🖲                     | Performance Factors                             | DR Event      Mitigation  | <ul> <li>Tables</li> </ul> | <ul> <li>Notification</li> </ul> | <ul> <li>DSASP -</li> </ul> |                     |          |                             |                   |                 |                          |                        |
| MP Name: Mark<br>Submittal From Date |                                | cipant v                                        | Resource ID:              | ~                          | Capability P<br>M                | eriod:<br>onth:             |                     | <b>×</b> | Program: DSA<br>Status: Pen |                   |                 | ay 🔻                     |                        |
| Enrollment Requests                  | Summary                        |                                                 |                           |                            |                                  |                             |                     |          |                             |                   |                 |                          |                        |
| MP                                   | Resource<br>ID                 | Resource<br>Name                                | Begin Effective Date      | Program                    | Status                           | Duplicate<br>Enrollment     | Monitored<br>Fields | Comme    | ents                        | Submittal<br>Date | Submitted<br>By | Status<br>Update<br>Date | Status<br>Update<br>By |
| Market Participant                   | 203623                         | Name 3                                          |                           | DSASP                      | Pending                          | N                           | Y                   |          |                             | 01/08/2013        | NYISO           | 01/08/2013               | NYISO                  |
| Market Participant                   | 203624                         | Name 6                                          |                           | DSASP                      | Pending                          | Y                           | Ν                   |          |                             | 01/08/2013        | NYISO           | 01/08/2013               | NYISO                  |

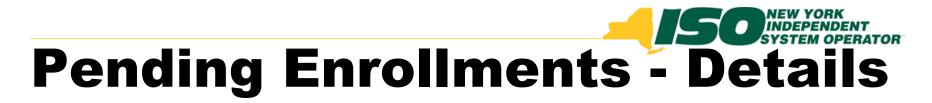

#### View current and new values for Monitored Field

| MP Name: Mark       | et Partic      | cipant 👻         | Resource ID:        | ~                 | Capability | Period:                 |                     | Y Program: C     | SASP ~            |                 |                          |                        |                   |              |
|---------------------|----------------|------------------|---------------------|-------------------|------------|-------------------------|---------------------|------------------|-------------------|-----------------|--------------------------|------------------------|-------------------|--------------|
| Submittal From Date |                | × 🖻              |                     |                   |            | Month:                  |                     | ✓ Status: A      |                   |                 | splay -                  |                        |                   |              |
|                     |                |                  |                     |                   |            |                         |                     |                  |                   |                 |                          |                        |                   |              |
| Enrollment Requests | Summary        |                  |                     |                   |            |                         |                     |                  |                   |                 |                          |                        |                   |              |
| мр                  | Resource<br>ID | Resource<br>Name | Begin Effective Dat | e Program         | Status     | Duplicate<br>Enrollment | Monitored<br>Fields | Comments         | Submittal<br>Date | Submitted<br>By | Status<br>Update<br>Date | Status<br>Update<br>By |                   |              |
| Market Participant  | 203623         | Name 3           |                     | DSASP             | Approved   | N                       | Y                   |                  | 01/08/2013        | NYISO           | 01/08/2013               | NYISO                  |                   |              |
|                     |                |                  |                     |                   |            |                         |                     |                  |                   |                 |                          |                        |                   |              |
| N A Page 1 c        | of 1 🗼 🕨       | 11.22            |                     |                   |            |                         |                     |                  |                   |                 |                          | Disc                   | laving 1 - 1 of 1 | Cancel AI    |
| Enrollment Requests | Details        |                  |                     |                   |            |                         |                     |                  |                   | -               |                          |                        |                   |              |
| MP Re               | esource D      | Resource Name    | TO Account Num      | Begin Effective I | D Program  | State                   | us                  | Duplicate Enrolm | Monitored Fields  | Reasons fo      | or Pen Zone              | Tra                    | insmission O      | Facility Str |
|                     | 13623          | Name 3           | T111963459          | 01/08/2013 16:1   | 2 DSASP    | Valie                   | lated               |                  |                   |                 | J                        | NM                     | P                 | 1064 19th    |
| MarketPart 20       | 13623          | Name 3           | T111963459          |                   | DSASP      | App                     | roved               |                  | <b>V</b>          | Field Name:     | Gene                     | NM                     | P                 | 1064 19th    |
|                     |                |                  |                     |                   |            |                         |                     |                  |                   |                 |                          |                        |                   |              |
| <                   |                |                  |                     |                   |            |                         |                     |                  |                   |                 | Tatal and                | nt: 2 Approve          | new Lorent        | <            |
|                     |                |                  |                     |                   |            |                         |                     |                  |                   |                 | rotal cou                | L 2 Approve            |                   |              |
|                     |                |                  |                     |                   |            |                         |                     |                  |                   |                 |                          |                        |                   |              |

| En | rollment Reque | sts Details |               |                |                   |         |           |                   |                  |                  | -                     |                |              |
|----|----------------|-------------|---------------|----------------|-------------------|---------|-----------|-------------------|------------------|------------------|-----------------------|----------------|--------------|
| 1  | /P             | Resource ID | Resource Name | TO Account Num | Begin Effective D | Program | Status    | Duplicate Enrollm | Monitored Fields | Reasons for Pen  | Zone                  | Transmission O | Facility Str |
|    | Market Part    | 203623      | Name 3        | T111963459     | 01/08/2013 16:12  | DSASP   | Validated |                   |                  |                  | J                     | NMP            | 1064 19th    |
|    | MarketPart     | 203623      | Name 3        | T111963459     |                   | DSASP   | Approved  |                   | <b>V</b>         | Field Name: Gene | J                     | NMP            | 1064 19th    |
|    |                |             |               |                |                   |         |           |                   |                  |                  |                       |                |              |
|    |                |             |               |                |                   |         |           |                   |                  |                  |                       |                |              |
| <  | 1              |             |               |                |                   |         |           |                   |                  |                  |                       |                | >            |
|    | 2              |             |               |                |                   |         |           |                   |                  | 1                | Total count: 2 Approv | e Deny Cancel  | a Excel      |

#### © 2013 New York Independent System Operator, Inc. All Rights Reserved.

#### DRAFT – FOR DISCUSSION PURPOSES ONLY 33

### Pending Enrollments – Export Search Results • All or Individual

| te:                                | cipant ∽<br>×⊡          | Resource ID:                                                                                                    | *                                                                                                    | Capability P<br>M                                                                                                    | Period:<br>Nonth:                                                                                                    |                                                                                                    | <ul><li>Program: DS</li><li>Status: Pe</li></ul>                                                                                                    |                                                                                                    |                                                                                                    |                                                                                                    |                                                                                                    |                                                                                                    |                                                                                                    |
|------------------------------------|-------------------------|----------------------------------------------------------------------------------------------------|----------------------------------------------------------------------------------------------------|----------------------------------------------------------------------------------------------------|----------------------------------------------------------------------------------------------------|----------------------------------------------------------------------------------------------------|----------------------------------------------------------------------------------------------------|----------------------------------------------------------------------------------------------------|----------------------------------------------------------------------------------------------------|----------------------------------------------------------------------------------------------------|----------------------------------------------------------------------------------------------------|----------------------------------------------------------------------------------------------------|----------------------------------------------------------------------------------------------------|
| - Cummun                           |                         |                                                                                                    |                                                                                                    |                                                                                                    |                                                                                                    |                                                                                                    |                                                                                                    |                                                                                                    | Down                                                                                                    | nload                                                                                                    |                                                                                                    |                                                                                                    | _                                                                                                    |
| Resource                           | Resource<br>Name        | Begin Effective Date                                                                                                | e Program S                                                                                                    | Status                                                                                                    |                                                                                                    | Monitored<br>Fields                                                                                                    | Comments                                                                                                    | Submittal<br>Date                                                                                                    | Submitted<br>By                                                                                                    | Status<br>Update<br>Date                                                                                                    | Status<br>Update<br>By                                                                                                    |                                                                                                    |                                                                                                    |
| 203623                             | Name 3                  |                                                                                                    | DSASP P                                                                                                    | Pending                                                                                                    | N                                                                                                    | Y                                                                                                    |                                                                                                    | 01/08/2013                                                                                                    | NYISO                                                                                                    | 01/08/2013                                                                                                    | NYISO                                                                                                    |                                                                                                    |                                                                                                    |
| 203624                             | Name 6                  |                                                                                                    | DSASP P                                                                                                    | Pending                                                                                                    | Y                                                                                                    | N                                                                                                    |                                                                                                    | 01/08/2013                                                                                                    | NYISO                                                                                                    | 01/08/2013                                                                                                    | NYISO                                                                                                    |                                                                                                    |                                                                                                    |
|                                    |                         |                                                                                                    |                                                                                                    |                                                                                                    |                                                                                                    | -                                                                                                    |                                                                                                    |                                                                                                    |                                                                                                    | •                                                                                                    |                                                                                                    |                                                                                                    |                                                                                                    |
| of 1   🕨 🕨                         | 69                      |                                                                                                    |                                                                                                    |                                                                                                    |                                                                                                    |                                                                                                    |                                                                                                    |                                                                                                    |                                                                                                    |                                                                                                    | Dis                                                                                                    | playing 1 - 2 of 2                                                                                                    | Canc                                                                                                    |
| ]of1   ▷ ▷ <br>s Details           | । æ                     |                                                                                                    |                                                                                                    |                                                                                                    |                                                                                                    |                                                                                                    |                                                                                                    |                                                                                                    |                                                                                                    |                                                                                                    | Dis;                                                                                                    | playing 1 - 2 of 2                                                                                                    | Canc                                                                                                    |
|                                    | Resource Name           | TO Account Num E                                                                                                    | Begin Effective D                                                                                                    | . Program                                                                                                    | Status                                                                                                    | s                                                                                                    | Duplicate Enrolim 1                                                                                                    | Monitored Fields                                                                                                    | Reasons for Pe                                                                                                    | n Zone                                                                                                    |                                                                                                    | playing 1 - 2 of 2                                                                                                    | Canc                                                                                                    |
| s Details                          |                         |                                                                                                    |                                                                                                    |                                                                                                    | Status<br>Valida                                                                                                    |                                                                                                    |                                                                                                    |                                                                                                    | Reasons for Pe                                                                                                    | n Zone<br>J                                                                                                    |                                                                                                    | ansmission O                                                                                                    | 1                                                                                                    |
| s Details<br>Resource ID           | Resource Name           |                                                                                                    | Begin Effective D                                                                                                    |                                                                                                    |                                                                                                    | ated                                                                                                    |                                                                                                    |                                                                                                    | Reasons for Pe<br>Field Name: Ger                                                                                                    | J                                                                                                    | Tre                                                                                                    | ansmission O<br>IP                                                                                                    | Faci                                                                                                    |
| s Details<br>Resource ID<br>203623 | Resource Name<br>Name 3 | T111963459 0                                                                                                    | Begin Effective D                                                                                                    | DSASP                                                                                                    | Valida                                                                                                    | ated                                                                                                    |                                                                                                    |                                                                                                    |                                                                                                    | J                                                                                                    | Tra<br>NI/                                                                                                    | ansmission O<br>IP                                                                                                    | Fac<br>106                                                                                                    |
|                                    | ID<br>203623            | Resource         Resource           ID         Name           203623         Name 3           203624         Name 6 | Resource<br>ID         Resource<br>Name         Begin Effective Data           203623         Name 3           203624         Name 6 | Resource<br>D         Resource<br>Name         Begin Effective Date         Program           203623         Name 3         DSASP         Program | Resource<br>D         Resource<br>Name         Begin Effective Date         Program         Status           203623         Name 3         DSASP         Pending           203624         Name 6         DSASP         Pending | Resource<br>D         Resource<br>Name         Begin Effective Date         Program         Status         Duplicate<br>Enrolment           203623         Name 3         DSASP         Pending         N           203624         Name 6         DSASP         Pending         Y | Resource<br>D         Resource<br>Name         Begin Effective Date         Program         Status         Duplicate<br>Enrolment         Monitored<br>Fields           203623         Name 3         DSASP         Pending         N         Y           203624         Name 6         DSASP         Pending         Y         N | Resource<br>D         Resource<br>Name         Begin Effective Date         Program         Status         Duplicate<br>Enrolment         Monitored<br>Fields         Comments           203623         Name 3         DSASP         Pending         N         Y           203624         Name 6         DSASP         Pending         Y         N | Resource<br>D         Resource<br>Name         Begin Effective Date         Program         Status         Duplicate<br>Enrollment         Monitored<br>Fields         Comments         Submittal<br>Date           203623         Name 3         DSASP         Pending         N         Y         01/08/2013           203624         Name 6         DSASP         Pending         Y         N         01/08/2013 | Resource<br>D     Resource<br>Name     Begin Effective Date     Program     Status     Duplicate<br>Enrollment     Montored<br>Fields     Comments     Submittal<br>Date     Submittal<br>By       203623     Name 3     DSASP     Pending     N     Y     01/08/2013     NYISO       203624     Name 6     DSASP     Pending     Y     N     01/08/2013     NYISO | Resource<br>D     Resource<br>Name     Begin Effective Date     Program     Status     Duplicate<br>Enrolment     Monitored<br>Fields     Comments     Submittal<br>Date     Submittal<br>By     Status<br>Update<br>Date       203623     Name 3     DSASP     Pending     N     Y     01/08/2013     NV/ISO     01/08/2013       203624     Name 6     DSASP     Pending     Y     N     01/08/2013     NV/ISO     01/08/2013 | Resource<br>D     Resource<br>Name     Begin Effective Date     Program     Status     Duplicate<br>Enrollment     Monitored<br>Fields     Comments     Submittal<br>Date     Submittal<br>Date     Status<br>Date     Status<br>Date       203623     Name 3     DSASP     Pending     N     Y     01/08/2013     NYISO     01/08/2013     NYISO       203624     Name 6     DSASP     Pending     Y     N     01/08/2013     NYISO     01/08/2013     NYISO | Resource<br>D     Resource<br>Name     Begin Effective Date     Program     Status     Duplicate<br>Enrolment     Montored<br>Fields     Comments     Submittal<br>Date     Submitted<br>By     Status<br>Update<br>By       203623     Name 3     DSASP     Pending     N     Y     01/08/2013     NYISO     01/08/2013     NYISO       203624     Name 6     DSASP     Pending     Y     N     01/08/2013     NYISO     01/08/2013     NYISO |

© 2013 New York Independent System Operator, Inc. All Rights Reserved.

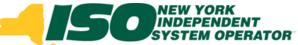

## **Cancel Pending Enrollments**

### All or Individual

Removes resource from Pending Enrollments

|                                     |                | IK<br>DENT<br>IPERATOR<br>els Of TomorrowToday | Demand<br>Resource   | Respons<br>Enrollment F | <b>e Info</b><br>Requests | rmation                 | Syste               | em                                                |                   |                  |                          |                        |                |                        |
|-------------------------------------|----------------|------------------------------------------------|----------------------|-------------------------|---------------------------|-------------------------|---------------------|---------------------------------------------------|-------------------|------------------|--------------------------|------------------------|----------------|------------------------|
| Main - MP - Resou                   | rce - SCR -    | Performance Factors                            | ▼ DR Event ▼ Mitiga  | ition · Tables ·        | Notification              | • • DSASP •             |                     |                                                   |                   |                  |                          |                        |                |                        |
| MP Name: Mari<br>Submittal From Dat |                | sipant ▼<br>× ⊡                                | Resource ID:         | ¥                       | Capability                | Period:                 |                     | <ul> <li>Program: D</li> <li>Status: P</li> </ul> |                   |                  | •                        |                        |                |                        |
| Enrollment Requests                 | Summany        |                                                |                      |                         |                           |                         |                     |                                                   |                   |                  |                          |                        |                |                        |
| MP                                  | Resource<br>ID | Resource<br>Name                               | Begin Effective Date | Program                 | Status                    | Duplicate<br>Enrollment | Monitored<br>Fields | Comments                                          | Submittal<br>Date | By               | Status<br>Jpdate<br>Date | Status<br>Update<br>By |                |                        |
| Market Participant                  | 203623         | Name 3                                         |                      | DSASP I                 | Pending                   | N                       | Y                   |                                                   | 01/08/2013        | NYISO (          | 1/08/2013                | NYISO                  |                |                        |
| Market Participant                  | 203624         | Name 6                                         |                      | DSASP                   | Pending                   | Y                       | Ν                   |                                                   | 01/08/2013        | NYISO (          | 1/08/2013                | NYISO                  |                |                        |
| Page 1                              | of 1   🕨 🕅     | 8                                              |                      |                         |                           |                         |                     |                                                   |                   |                  |                          | Display                | ing 1 - 2 of 2 | Cancel All             |
| MP                                  | esource ID     | Resource Name                                  | TO Account Num       | Begin Effective D.      | Program                   | Statu                   | e                   | Duplicate Enrollm                                 | Monitored Fields  | Reasons for Pen  | Zone                     | Transi                 | nission O      | Facility Str           |
|                                     | 03623          | Name 3                                         |                      | 01/08/2013 15:47.       | -                         | Valid                   |                     |                                                   |                   |                  | J                        | NMP                    |                | . aomy ou              |
| Marke Parti 2                       | 03623          | Name 3                                         | T111963459           |                         | DSASP                     | Pend                    | ina                 |                                                   | <b>V</b>          | Field Name: Gene | J                        | NMP                    |                | 1064 19th              |
|                                     |                |                                                |                      |                         |                           |                         |                     |                                                   |                   |                  |                          |                        |                | 1064 19th<br>1064 19th |

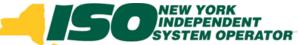

## **Cancel Pending Enrollments**

### All or Individual

Removes resource from Pending Enrollments

| MP Name: Ma     | rket Parti    | cipant 🗸         | Resource ID:         | ~                        | Capability P | Period:                              | ✓ Program:                  | DSASP             |                 |                          |                             |            |
|-----------------|---------------|------------------|----------------------|--------------------------|--------------|--------------------------------------|-----------------------------|-------------------|-----------------|--------------------------|-----------------------------|------------|
| Submittal From  | ate:          | × 🖪              |                      |                          | Μ            | Month:                               | <ul> <li>Status:</li> </ul> | Pending 🔪         | Dis             | splay -                  |                             |            |
| rollment Reque  | ts Summary    |                  |                      |                          |              |                                      |                             |                   |                 |                          |                             |            |
| P               | Resource<br>D | Resource<br>Name | Begin Effective Date | Program                  | Status       | Duplicate Monit<br>Enrollment Fields |                             | Submittal<br>Date | Submitted<br>By | Status<br>Update<br>Date | Status<br>Update<br>By      |            |
| arket Participa | nt 203623     | Name 3           |                      | DSASP                    | Pending      | N Y                                  |                             | 01/08/2013        | NYISO           | 01/08/2013               | NYISO                       |            |
| arket Derticing | nt 203624     | Name 6           |                      | DSASP                    | Pending      | Y N                                  |                             | 01/08/2013        | NYISO           | 01/08/2013               | NYISO                       |            |
| i ket Paritcipa | Car           | ncels al         | l resou              | rces                     | , dis        | played                               | d, which                    | meet              | sea             | r <mark>ch c</mark>      | riteria                     |            |
| ket Paritupa    | Car           | ncels al         | l resou              | rces                     | , dis        | played                               | d, which                    | meet              | sea             | r <mark>ch c</mark>      | riteria                     |            |
| 4 Page          | Car           | _                | l resou              | rces                     | , dis        | played                               | d, which                    | meet              | sea             | rch c                    | riteria<br>Displaying 1 - 2 | of 2 Cance |
|                 |               | _                |                      | rces<br>egin Effective D |              | played                               | d, which                    |                   | Seal            |                          | _                           |            |
| Page            | 1 of 1 Decaus | 8                | TO Account Num Br    |                          | Program      |                                      |                             |                   |                 | r Pen Zone<br>J          | Displaying 1 - 2            |            |

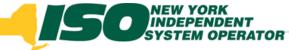

## **Pending Enrollments**

#### Results

#### Dependent on action taken by MP or NYISO

| Demand Response<br>Description of the second second se | Information System                  |                   |                      |   |       |
|----------------------------------------------------------------------------------------------------|-------------------------------------|-------------------|----------------------|---|-------|
| Main • MP • Resource • SCR • Performance Factors • DR Event • Mitigation • Tables • N                                                                                                    | otification - DSASP -               |                   |                      |   |       |
| SCR                                                                                                    | EDRP                                |                   | DSASP                |   |       |
| Capability Period: Winter 2012-2013                                                                                                    | Capability Period: Winter 2012-2013 |                   | Enrollment Req       |   |       |
| Auction Month: March 2013                                                                                                    | Month: March 2013                   |                   | Pending:             | 2 |       |
| Enrollment Requests Pending: 0                                                                                                    | Enrollment Requests Pending: 0      |                   | Approved:<br>Denied: | 0 |       |
| Approved: 0                                                                                                    | Approved: 0                         |                   | Cancelled:           | 0 |       |
| Denied: 0                                                                                                    | Denied: 0                           |                   | View Requests        |   |       |
| Cancelled: 0                                                                                                    | Cancelled: 0                        |                   |                      |   |       |
| View Requests                                                                                                    | View Requests                       |                   | Qualified MWs -      |   |       |
| Enrollments                                                                                                    | Enrollments                         |                   | Winter:              |   |       |
| Under Review: 0                                                                                                    | Under Review: 0                     |                   |                      |   |       |
|                                                                                                    |                                     |                   |                      |   |       |
| Aggregation Requests                                                                                                    |                                     |                   |                      |   |       |
| Pending:         0           Approved:         0                                                                                                    |                                     |                   |                      |   |       |
|                                                                                                    | 1                                   | DSASP             |                      |   |       |
| ASP                                                                                                    |                                     | - Enroll          | ment Request         | s |       |
| Enrollment Requests                                                                                                    |                                     |                   |                      |   |       |
| and in au                                                                                                    |                                     | Pending           | ): 0                 |   | After |
| ending: 2 Befo                                                                                                    | re l                                | Approve           | adı I                |   | After |
| pproved: 0                                                                                                    |                                     | Appiove           | ed: 1                |   |       |
|                                                                                                    |                                     | Denied:           | 1                    |   |       |
| enied: 0                                                                                                    |                                     |                   |                      |   |       |
| ancelled: 0                                                                                                    |                                     | Cancelle          | ed: 0                |   |       |
|                                                                                                    |                                     | View R            | equests              |   |       |
| View Requests                                                                                                    |                                     |                   |                      |   |       |
|                                                                                                    |                                     | 0                 | ied MWs              |   |       |
|                                                                                                    |                                     | Qualif            | ieu mws              |   |       |
| Qualified MWs                                                                                                    |                                     |                   |                      |   |       |
| -                                                                                                    |                                     | Summer            | r:                   |   |       |
| Qualified MWs ummer:                                                                                                    |                                     |                   |                      |   |       |
| -                                                                                                    |                                     | Summer<br>Winter: |                      |   |       |

© 2013 New York Independent System Operator, Inc. All Rights Reserved.

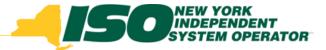

The New York Independent System Operator (NYISO) is a not-for-profit corporation responsible for operating the state's bulk electricity grid, administering New York's competitive wholesale electricity markets, conducting comprehensive long-term planning for the state's electric power system, and advancing the technological infrastructure of the electric system serving the Empire State.

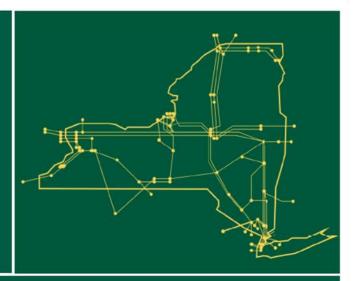

#### www.nyiso.com